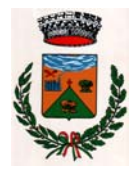

## **COMUNE DI CROCETTA DEL MONTELLO**  Provincia di Treviso

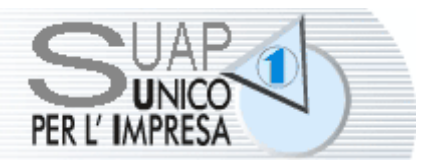

**COORDINAMENTO E COLLABORAZIONE PER L'ESERCIZIO DELLE FUNZIONI DEL SUAP CAMERALE con il supporto organizzativo del Centro Studi Amministrativi della Marca Trevigiana** 

# **A V V I S O**

Si informa che le **pratiche** inerenti le

## **ATTIVITA' PRODUTTIVE**

*in applicazione del D.P.R. 13 marzo 2013 n. 59 e del D.P.R. 7 settembre 2010 n. 160* 

vanno presentate di norma **per via telematica**

mediante accesso al portale *[www.impresainungiorno.gov.it](http://www.impresainungiorno.gov.it/)*

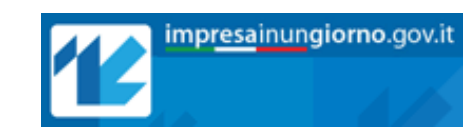

e compilazione della pratica con procedura telematica *(N.B.: è indispensabile il possesso di CNS e firma digitale)* 

I professionisti (Ordini, Associazioni, ecc.) che compilano ed inoltrano telematicamente le pratiche per conto delle imprese devono munirsi di idonea procura rilasciata dalle stesse

### *PER INFORMAZIONI:*

- *1) sul PROCEDIMENTO AMMINISTRATIVO (predisposizione e inoltro pratiche)*  contattare L'UFFICIO ATTIVITA' PRODUTTIVE tel.: 0423 – 666 628 - *orari:* lun-ven 9:00 – 12:30
- *2) sulle specifiche URBANISTICHE relative agli interventi:*  contattare il: **Servizio Urbanistica / Edilizia** tel.: 0423 – 666 624 / 626 - *orari:* lun-ven 9:00 – 13:00
- *3) sugli ASPETTI TECNICO-INFORMATICI di accesso al portale telefonare al n. 199 502 010 (Call Center SUAP) di Infocamere.*

*Si ricorda che a far data dal 1° luglio 2013 NON È PIÙ CONSENTITA la presentazione al Comune di pratiche in MODALITÀ CARTACEA.*

## **NOTE INFORMATIVE**

#### **1. FUNZIONALITÀ DEL PORTALE:** *[www.impresainungiorno.gov.it](http://www.impresainungiorno.gov.it/)*

Si evidenzia che l'accesso al SUAP camerale in delega, attraverso il portale nazionale *[www.impresainungiorno.gov.it](http://www.impresainungiorno.gov.it/)* richiede necessariamente l'autenticazione e pertanto l'interessato dovrà munirsi di adeguata **CNS o** *smart-card* con certificato di autenticazione e di firma digitale per la sottoscrizione degli atti.

Una volta autenticato dal portale, l'interessato / professionista dovrà compilare la SCIA o l'istanza di autorizzazione in modalità telematica, debitamente corredate dai previsti allegati, firmare digitalmente ed inviare la pratica.

A seguito dell'invio dal portale *[www.impresainungiorno.gov.it](http://www.impresainungiorno.gov.it/)* della SCIA o dell'istanza di autorizzazione, l'interessato / professionista riceverà al domicilio elettronico dichiarato:

- una prima comunicazione di servizio automatica rilasciata dal *framework*, che conferma l'avvenuto inoltro;
- la *"ricevuta automatica"* descritta all'articolo 5 del *decreto Interministeriale del 10 novembre 2011*, ovvero la ricevuta di posta elettronica certificata che attesta l'avvenuta consegna al SUAP camerale in delega della pratica telematica inoltrata; essa viene emessa in modalità automatica dal portale e, nel caso di inoltro di SCIA, conferisce all'impresa il diritto di intraprendere da subito la relativa attività senza l'intermediazione di ulteriori titoli o qualsivoglia potere di tipo autorizzatorio-costitutivo.

#### **2. PROCURA ALL'INOLTRO**

I professionisti (Ordini, Associazioni, ecc.) che compilano ed inoltrano telematicamente le pratiche per conto delle imprese devono munirsi di idonea procura rilasciata dalle stesse. Il modello di procura è disponibile sul portale *[www.impresainungiorno.gov.it](http://www.impresainungiorno.gov.it/)* oppure sul sito istituzionale *[www.regione.veneto.it](http://www.regione.veneto.it/)*, all'interno del percorso *"Attività Produttive"*, settore *"SUAP - Sportello Unico Attività Produttive"*.

#### **3. PAGAMENTI ANTICIPATI DI SPESE E DIRITTI**

In relazione ai procedimenti telematici che prevedono il pagamento anticipato di spese istruttorie e l'eventuale assolvimento dell'imposta di bollo, si ricordano le seguenti indicazioni operative, precisate nel *D.M. 10 novembre 2011*, relative all'assolvimento di tali pagamenti nelle more dell'applicazione del sistema di pagamento *'on-line'*, laddove consentito:

- il soggetto interessato allega in modalità informatica e per ciascun procedimento la scansione delle ricevute degli avvenuti pagamenti dei diritti e delle spese istruttorie eventualmente dovute;
- nel caso in cui il procedimento sia soggetto all'imposta di bollo, il soggetto interessato provvede ad inserire nella domanda i numeri identificativi delle marche da bollo utilizzate, nonché ad annullare le stesse, conservandone gli originali.

#### **> A T T E N Z I O N E <**

È molto importante conoscere preliminarmente come è disciplinata l'attività oggetto della trasmissione telematica, per non incorrere nel rischio di invio di pratiche del tutto incoerenti con quanto effettivamente prescritto dalla normativa di riferimento - e pertanto irregolari - con tutte le conseguenze del caso.

*----------------------------------------------------------*